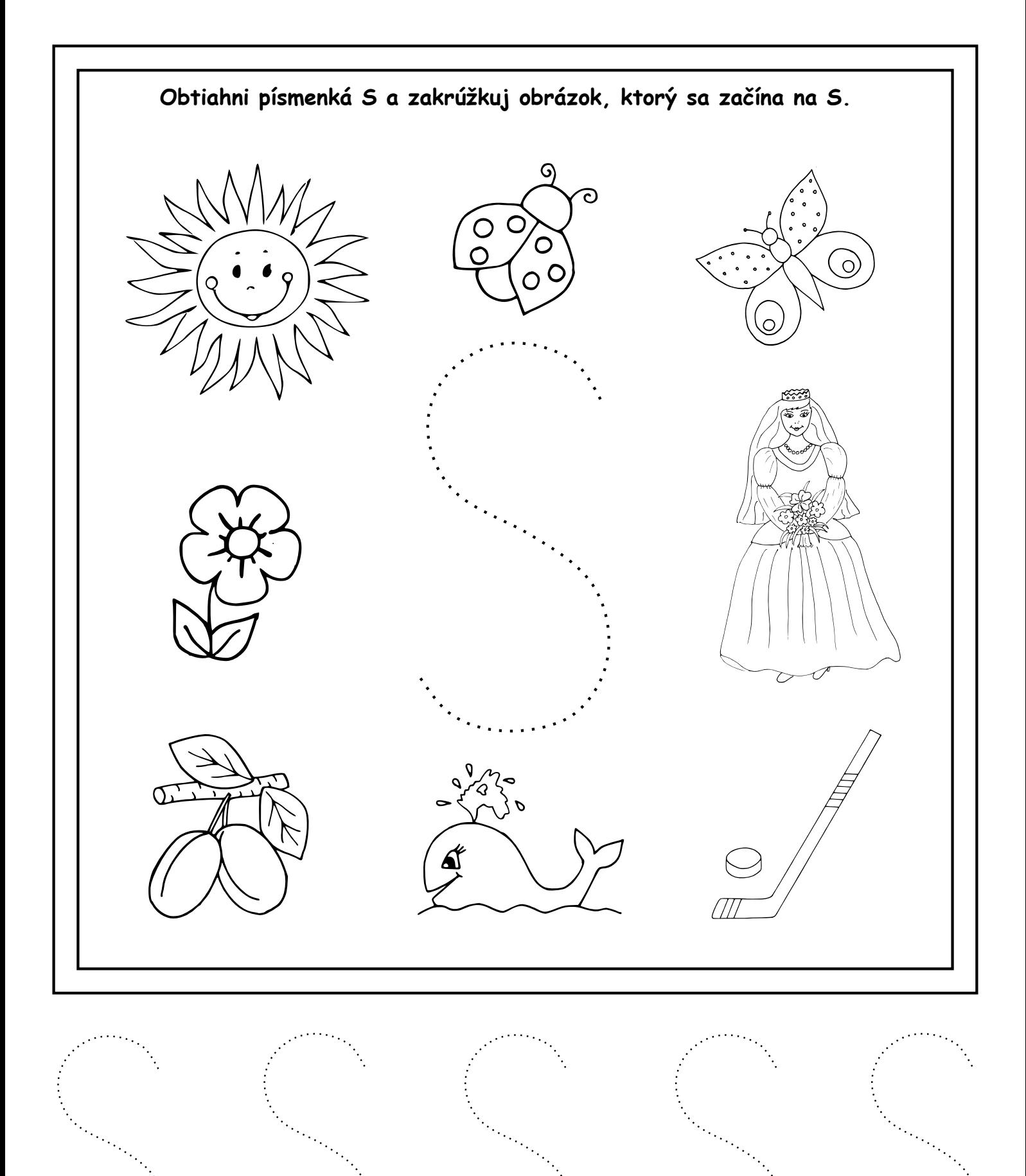

pee temev vedick dit

MASERETHERY SR